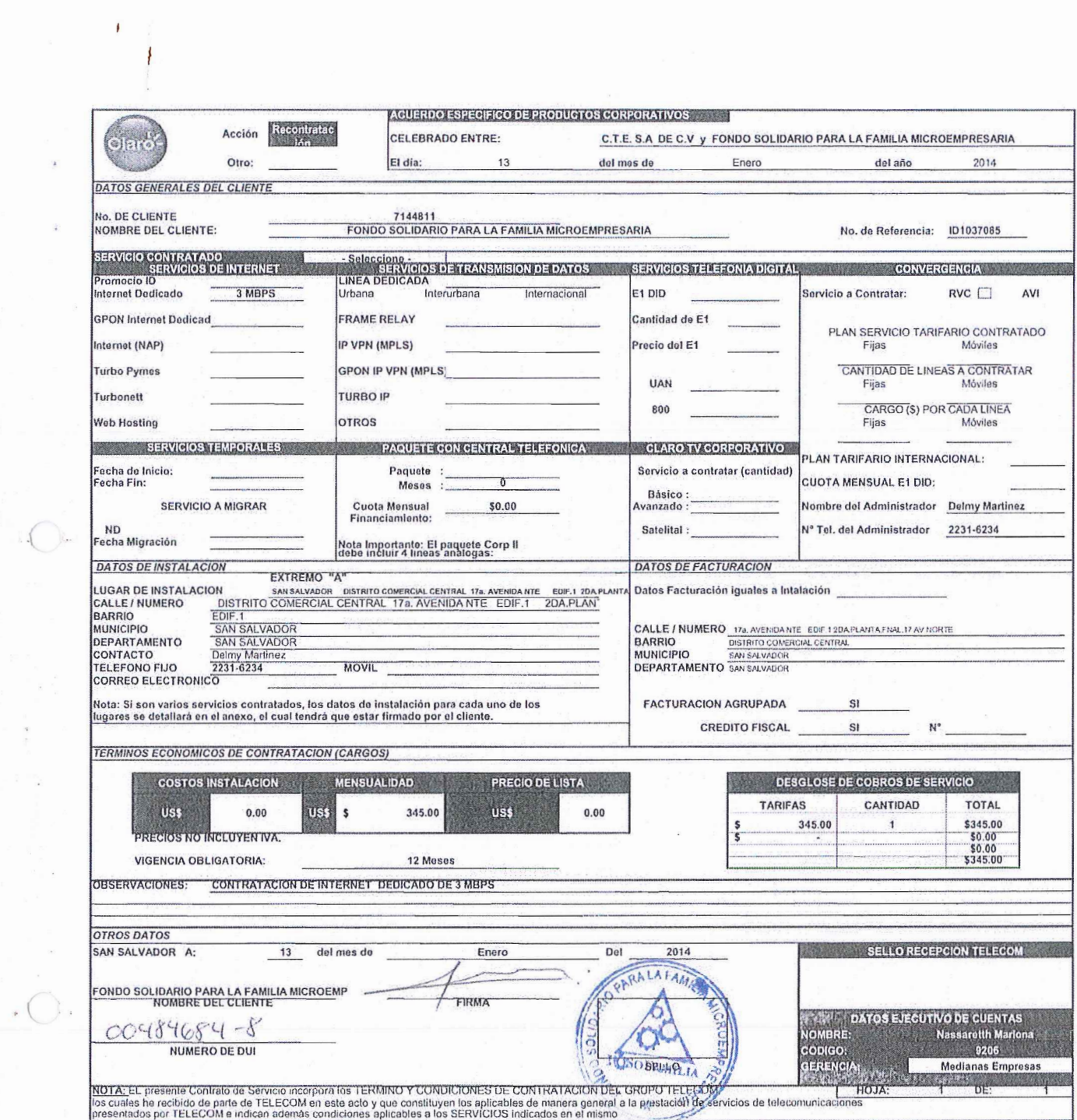

 $\overline{O}$